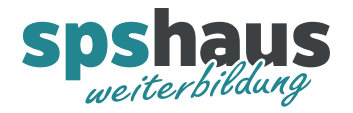

## Laptop F-Tasten ohne FN

Die Tastenreihe oberhalb der eigentlichen Tastatur hat bei vielen Laptop eine Doppelbelegung: Neben den traditionellen Funktionstasten (F1 bis F12) dienen die Tasten dem schnellen Zugriff auf diverse Windows-Funktionen.

Wer häufiger die F-Tasten nutzen will, kann festlegen, dass diese auch ohne zuerst Fn-Taste drücken zu müssen erreichbar sind.

## $\rho$  $\circ$  $\bullet$  $\sigma$  $\frac{AB}{2}$

## **Variante 1** "Umschaltung"

Drücken Sie gleichzeitig die **FN** und **Caps-Lock-Taste** um die Belegung der Funktionstasten umzudrehen.

## **Variante 2 "Standardbelegung ändern"**

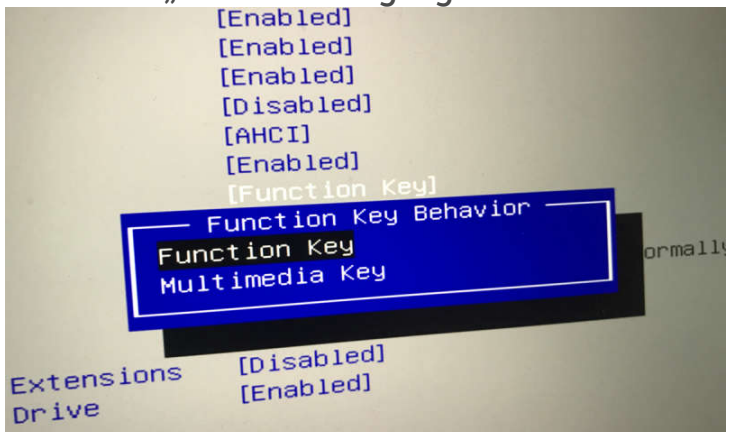

Auf den meisten PCs wird die Vorbelegung über eine Einstellung im BIOS beziehungsweise UEFI geregelt. Starten Sie Ihren PC neu und drücken Sie vor dem Start von Windows die Taste, die Ihnen zum Öffnen von BIOS/UEFI angezeigt wird meistens F2, F10 oder Löschen.